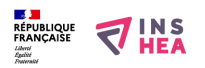

## [CAP PROELEC - Technologie professionnelle](https://inshea.fr/fr/content/cap-proelec-technologie-professionnelle) **[1]**

Les documents ci-dessous sont des documents adaptés proposés par Joël Repessé qui les a proposés à des élèves autistes Asperger scolarisés en LP dans le cadre du CAP Préparation Réalisation d'Ouvrages Electriques (PROELEC).

[Livret adapté de suivi de la formation en entreprise \(.doc\)](https://inshea.fr/sites/default/files/fichierhandisciences/LIVRETDESUIVIDELAFORMATIONENENTREPRISE-eric.doc) [2]

[Organigramme \(.pdf\)](https://inshea.fr/sites/default/files/fichierhandisciences/organigramme_exp5.pdf) [3]

Visitez le site de Joël Repessé à l'adresse :<http://handiressources.free.fr/> [4]

**Structure:** LP

**Discipline :** Technologie professionnelle **Niveau scolaire :** CAP

**Fichiers attachés:**  $\overrightarrow{d}$  organigramme exp5.pdf [3]

[LIVRETDESUIVIDELAFORMATIONENENTREPRISE-eric.doc](https://inshea.fr/sites/default/files/fichierhandisciences/LIVRETDESUIVIDELAFORMATIONENENTREPRISE-eric.doc) [2] **Classification ressources:** 

• Ressources avec Navigation

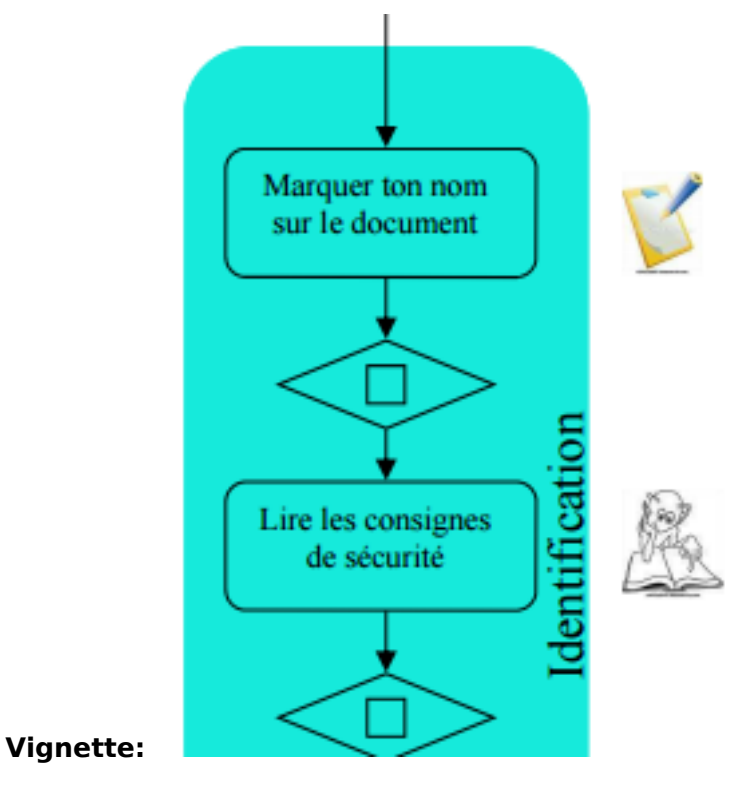

**Type de la fiche Handisciences:** [Projets de classes](https://inshea.fr/fr/type-de-la-fiche-handisciences/projets-de-classes) [5]

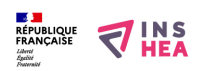

Publié sur INSHEA (https://inshea.fr)

**Date de fin de nouveauté:** Lundi, 14 Mars, 2016 **Nouveauté:** [A inclure dans la rubrique nouveauté](https://inshea.fr/fr/nouveaut%C3%A9/inclure-dans-la-rubrique-nouveaut%C3%A9) [6] **Arbre Handiscience:** [Projets de classes](https://inshea.fr/fr/arbre-handisciences/projets-de-classes) [7]

## **Liens**

[1] https://inshea.fr/fr/content/cap-proelec-technologie-professionnelle

[2] https://inshea.fr/sites/default/files/fichierhandisciences/LIVRETDESUIVIDELAFORMATIONENENTREP RISE-eric.doc

[3] https://inshea.fr/sites/default/files/fichierhandisciences/organigramme\_exp5.pdf

[4] http://handiressources.free.fr/

[5] https://inshea.fr/fr/type-de-la-fiche-handisciences/projets-de-classes

[6] https://inshea.fr/fr/nouveaut%C3%A9/inclure-dans-la-rubrique-nouveaut%C3%A9

[7] https://inshea.fr/fr/arbre-handisciences/projets-de-classes